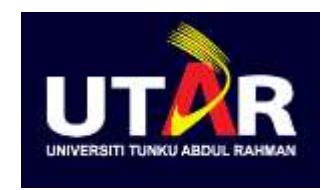

# UTAR NEW VILLAGE COMMUNITY PROJECT REPORT

### NAME OF NEW VILLAGE:

## JINJANG 增江

## KUALA LUMPUR

### (Translate Version)

Project carried out by:

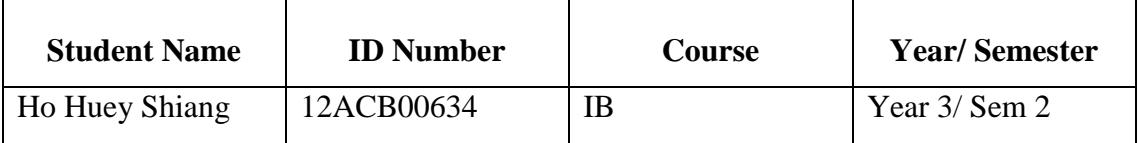

### DATE OF COMPLETION:

JUN 2015

JINJANG

#### **ABSTRACT**

Jinjang is a small village situated in the area of Kepong, Kuala Lumpur (Wilayah Persekutuan). Jinjang is one of the new villages which is and flourishing. Jinjang is divided into South Jinjang and North Jinjang. Around 90% of the populations of this village are Chinese. Some villagers believe that the village was named "Jinjang" because an early settler, a Chinese merchant, reared a pig as his pet and the pig supposedly brought' glory and wealth to the village. In the 1950's, Jinjang was governed by the British authorities as a new village under the Briggs Plan. This was the period of Emergency in Malaya and new villages were established to prevent rural folks from providing material assistance to the communist insurgents.

#### **Background and History**

Jinjang is situated in the area of Kepong which is north of Kuala Lumpur, Wilayah Persekutuan. North and South Jinjang are separated by the main road running through this area. Currently, Jinjang New Village is the biggest Chinese New Village in Malaysia. Based on the survey, this new village has around six thousand to seven thousand people, many of whom come from nearby areas such as Bukit Antarabangsa, Segambut, Batu Caves, etc. This village is densely populated as it covers an area of about 1,000 acres only. There are about 3,600 houses in North Jinjang and 970 houses in South Jinjang.

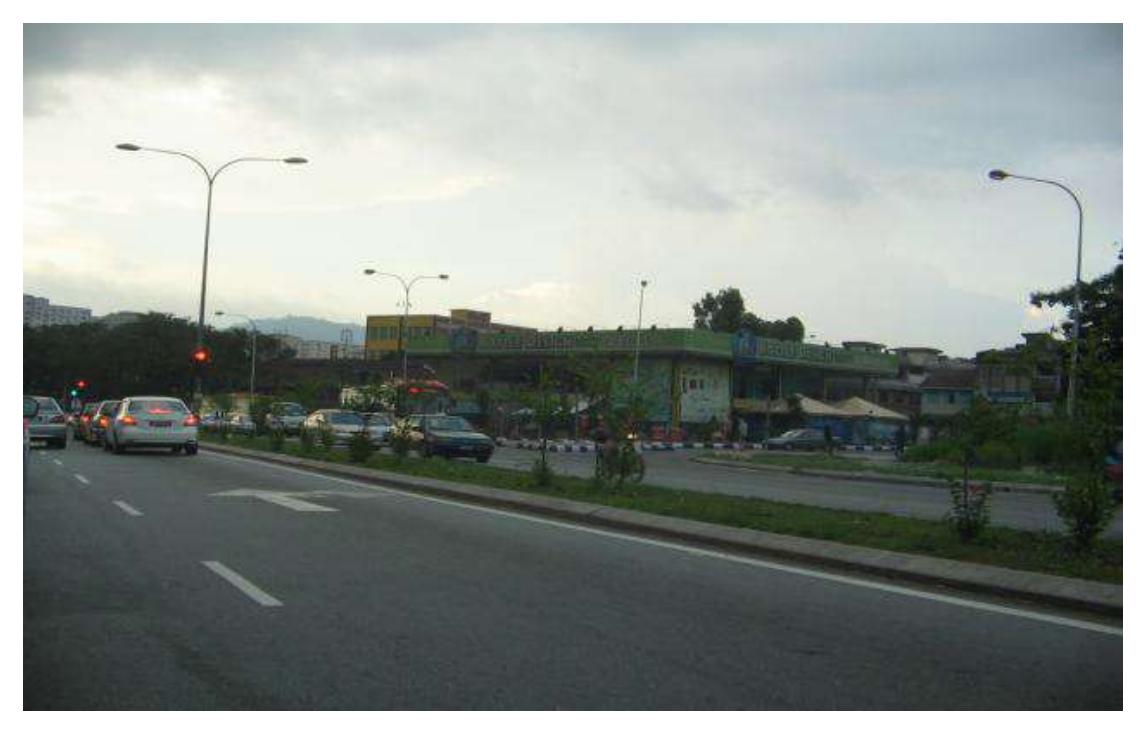

*Figures 1: The main road that separated North Jinjang and South Jinjang*

When this village was established, the Chinese settlers referred to it as "Zeng Guang". However, the local Malays called it "Jinjang".

The early settlers in this village came from China and they brought with them their religion, culture as well as the factions and societies in their homeland. In the 1950's, during the period of Emergency in Malaya, many Chinese from rural areas were forced to relocate to Jinjang New Village. At that time, night curfew was strictly enforced by the British authorities who guarded to new villages closely in order to prevent residents from providing supplies to the communist insurgents.

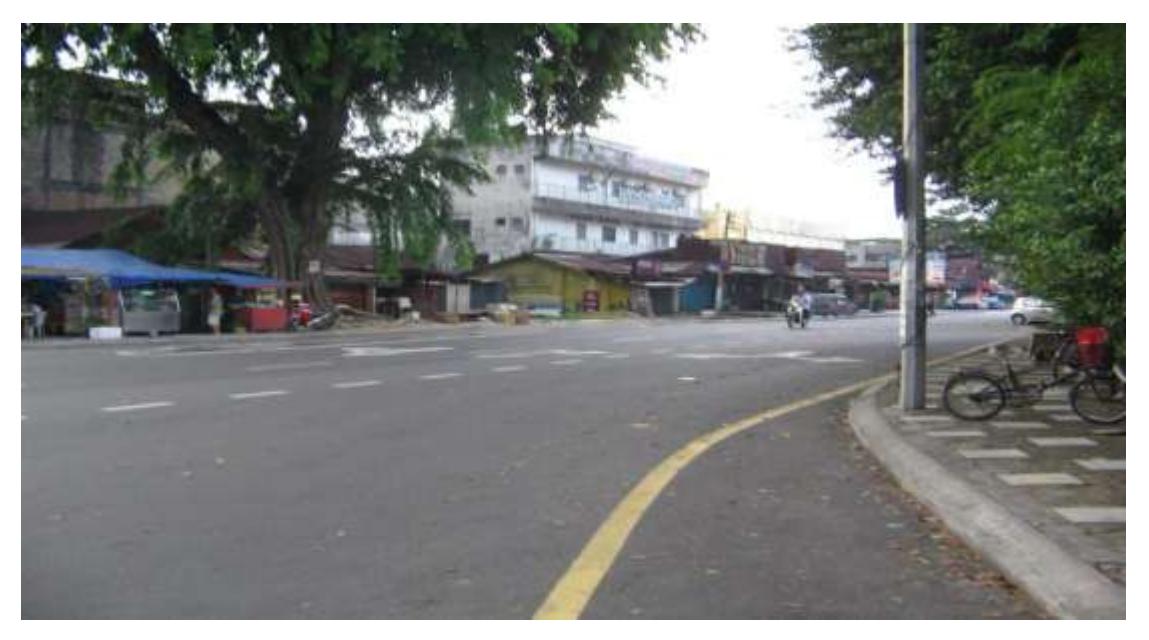

*Figures 2: Jinjang New Village's entrance*

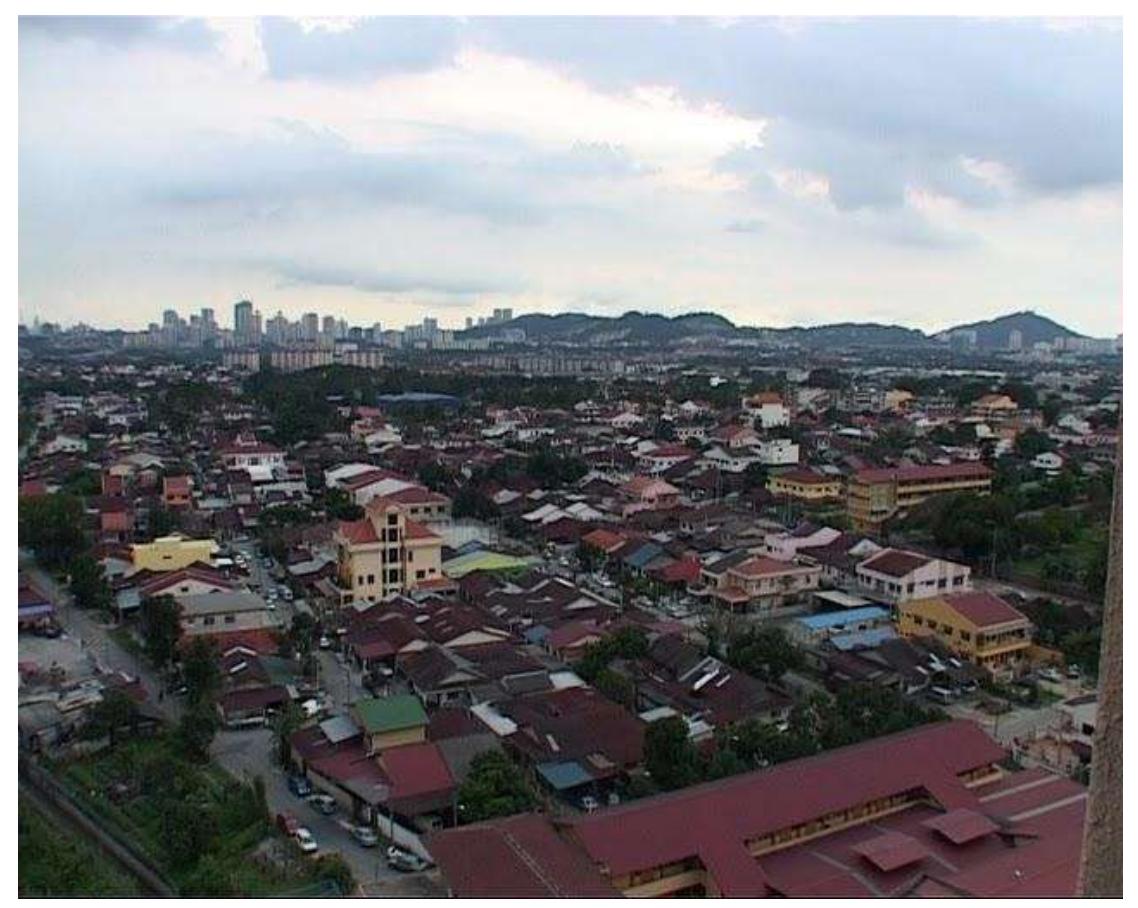

*Figures 3: Aerial view of Jinjang New Village*

#### **Economic Activities**

In the 1970's local industry grew steadily. Family enterprises often expanded from the villagers' own homes. There were furniture factories, light bulb factories, coffee processing factories, etc. however, in recent decades, many factories were considered illegal because they did not have business licenses or failed to meet government regulations. As a result, many factories had to move to the Sungai Buloh industrial area.

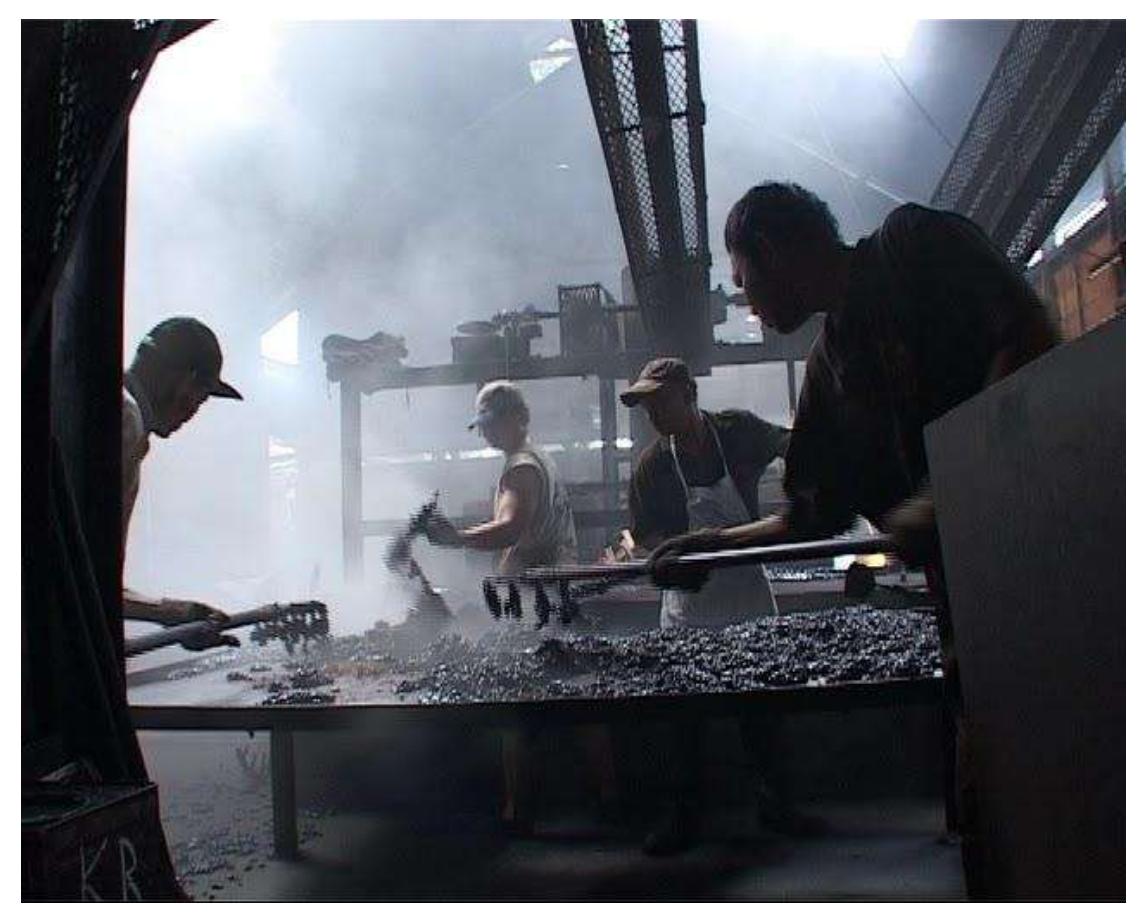

*Figures 4: Jinjang New Village's industry of family type*

There is a morning market at Jinjang which has many stalls set up by local residents. This market started in the 1950's. there is also a hawker centre in Jinjang. Overall, local industry and commerce within the village have taken a downturn, especially often local factories were relocated to Sungai Buloh.

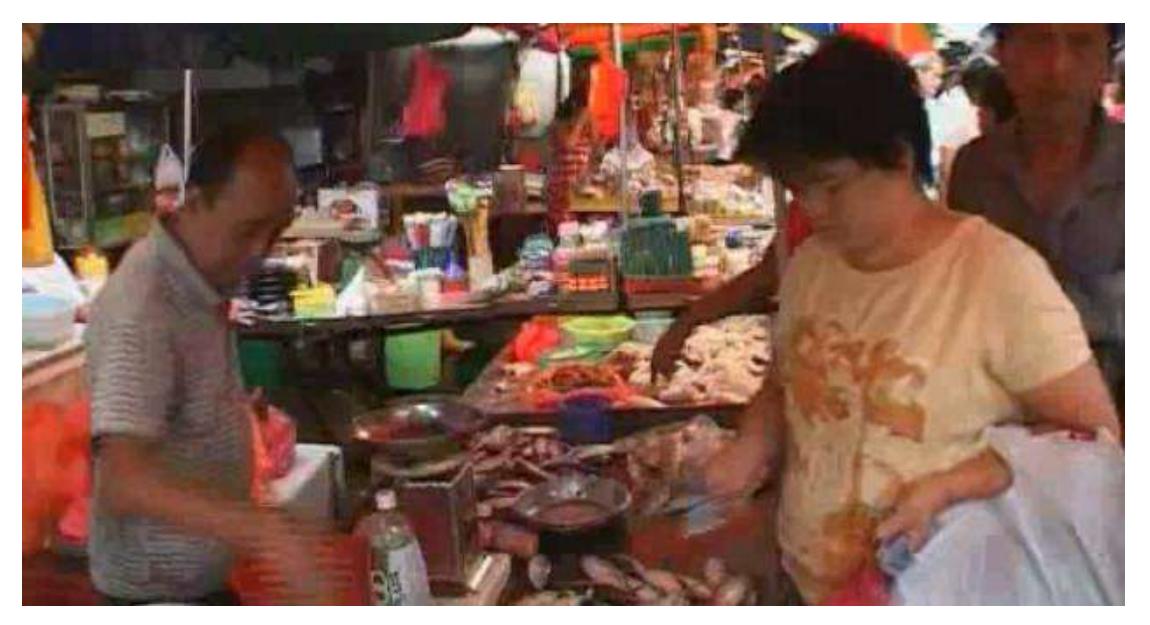

*Figures 5: Jinjang New Village's morning market*

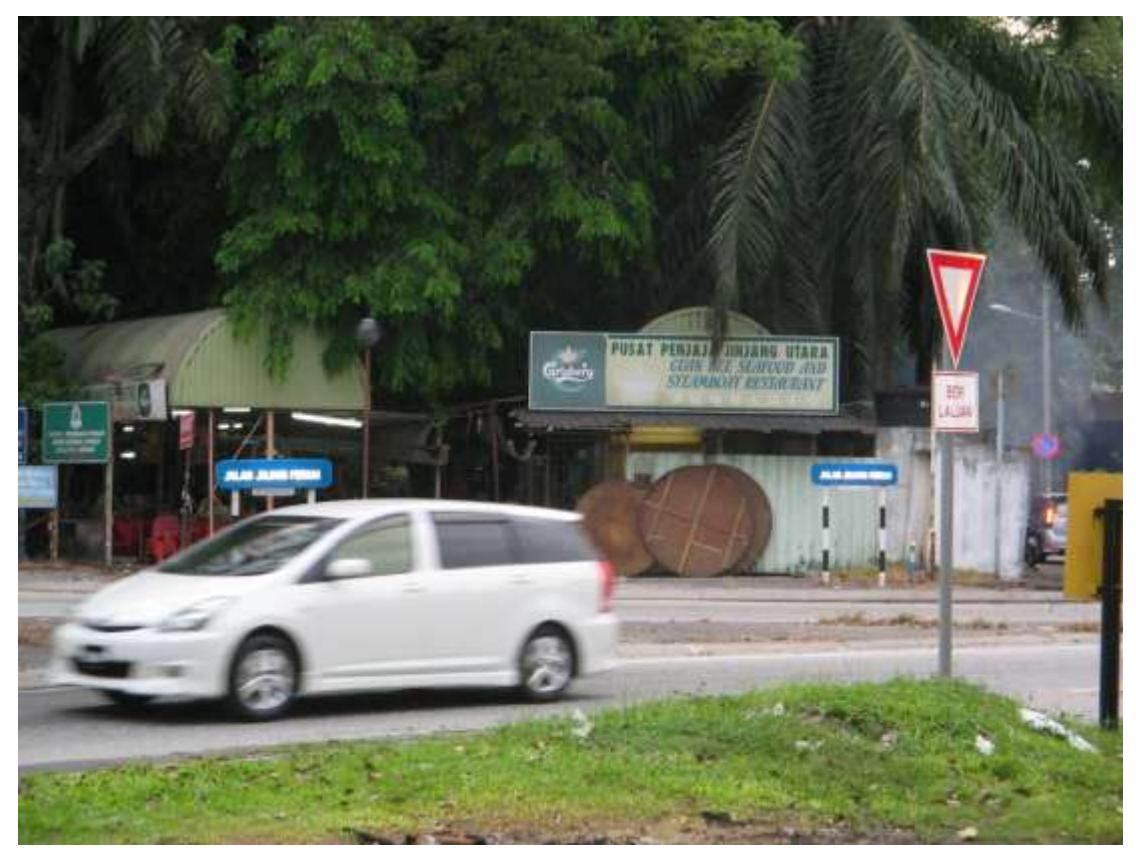

*Figures 6: North of Jinjang's peddler center*

Nevertheless, the area of Kepong within which Jinjang is located, has experienced considerable growth in commercial activities. Currently, there are three shopping centers in the Kepong area which are Carrefour, Jusco, and Brem Mall. Furthermore, there are many condominiums and new shops which are very close to Jinjang New Village.

### **Social, Cultural and Religious Practices**

In the early days of its formation, many village families placed a plaque at the entrance of their homes. These plaques showed the surname of the family. For example, plaques marked as "Peng Cheng" refers to the surname "Liu" and "Nan Yang" refers to the surname "Ye". Over the years, as the old houses are renovated, many families have taken down these plaques.

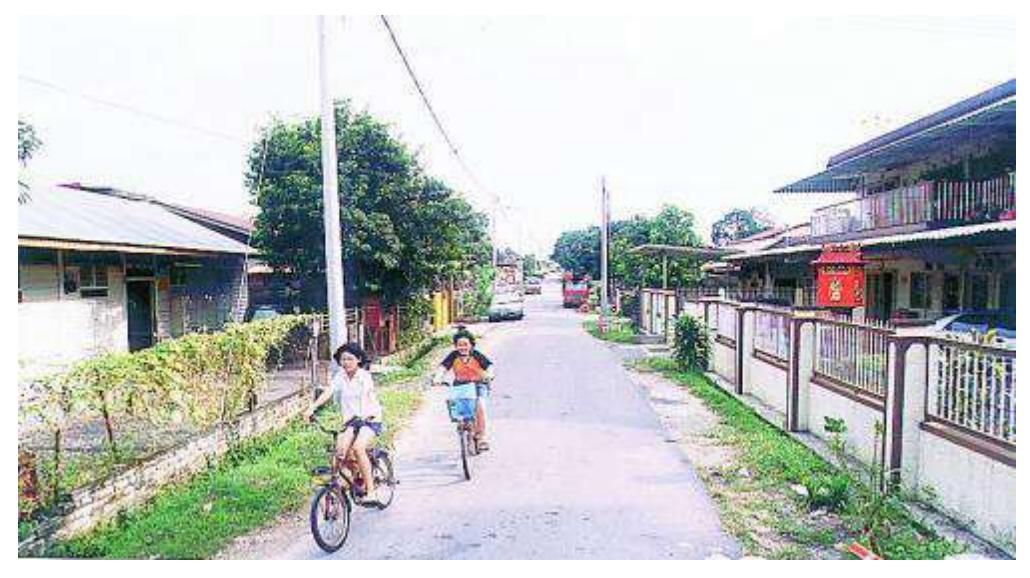

*Figures 7: Traditional homes in the village*

Local Temples reflect the religious beliefs brought over by the early settlers from China. There are 3 well known Chinese temples in Jinjang new village; Fu Zhe Tong (the oldest), Nan Yang Gong and Feng Shan Temple. These temples are especially crowded during festivals such as the Chinese Lunar New Year.

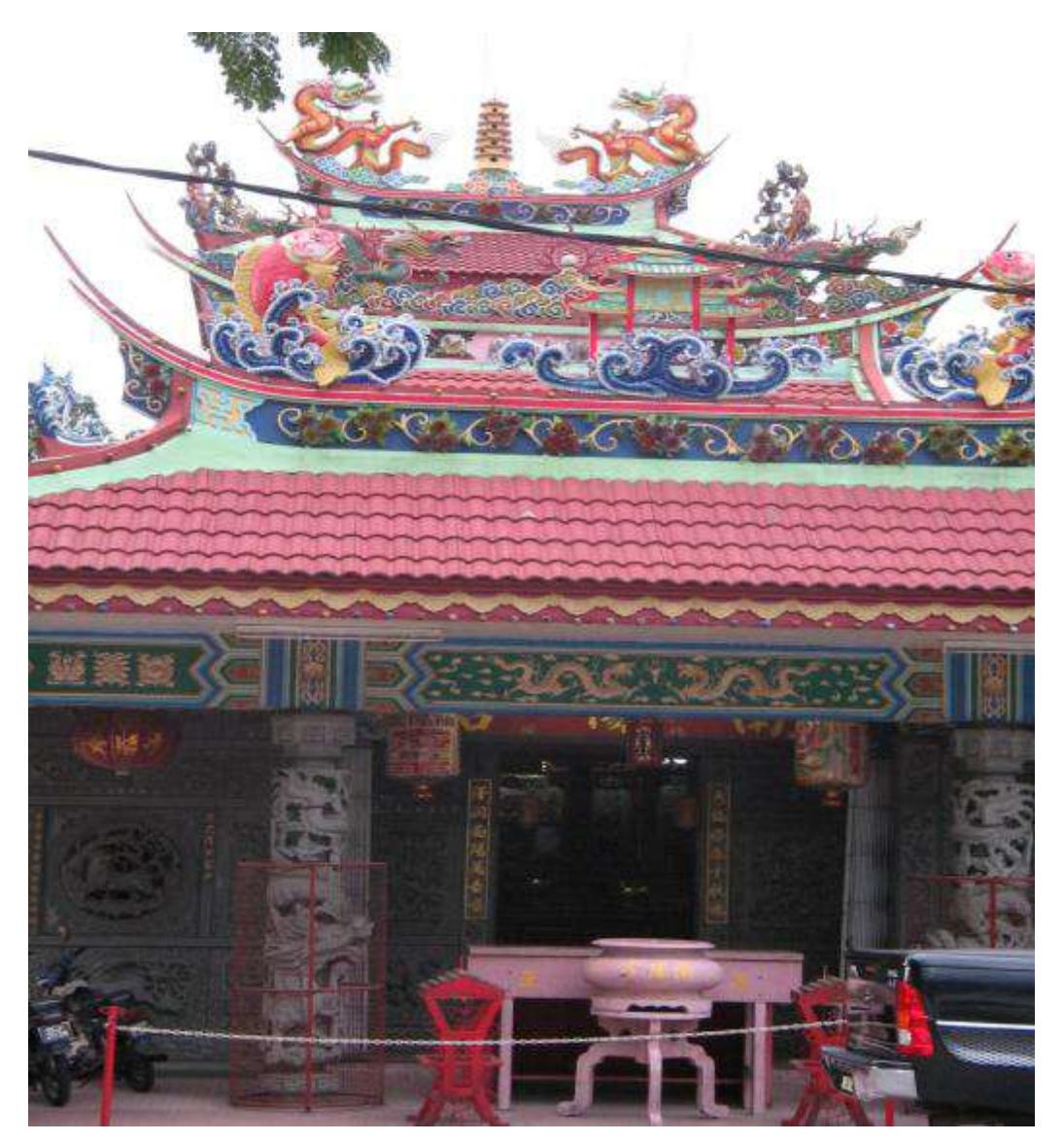

*Figures 8: Nan Yang Gong*

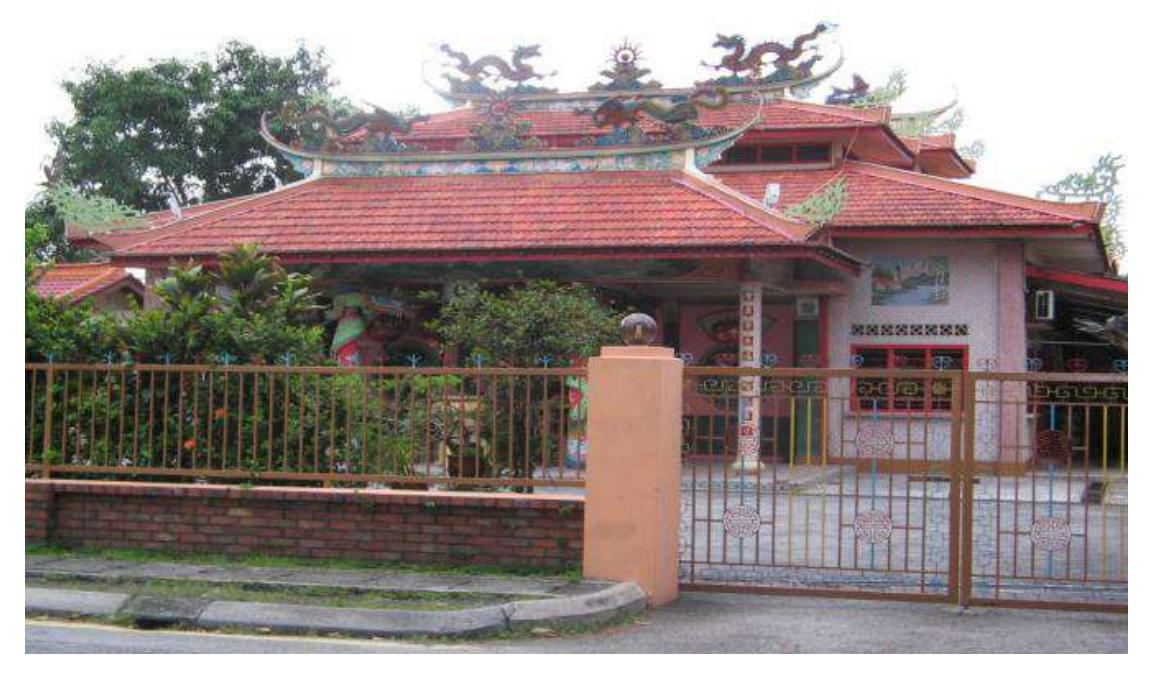

*Figures 9: Fu Zhe Tang*

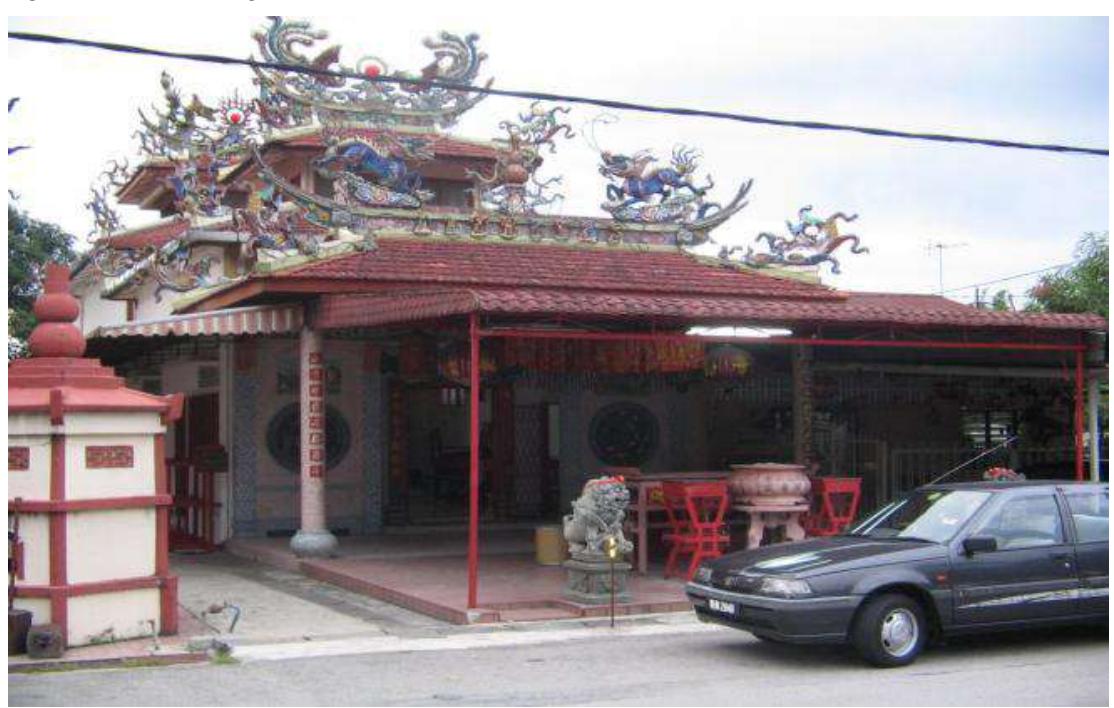

*Figures 10: Feng Shan Temple*

Most villagers are Buddhists. The Jinjang Buddhist temple was established in 1987 with the purpose of promoting the practice of Buddhism and Charity.

Chinese Martial arts is widely practiced as a form of exercise in Jinjang new village.

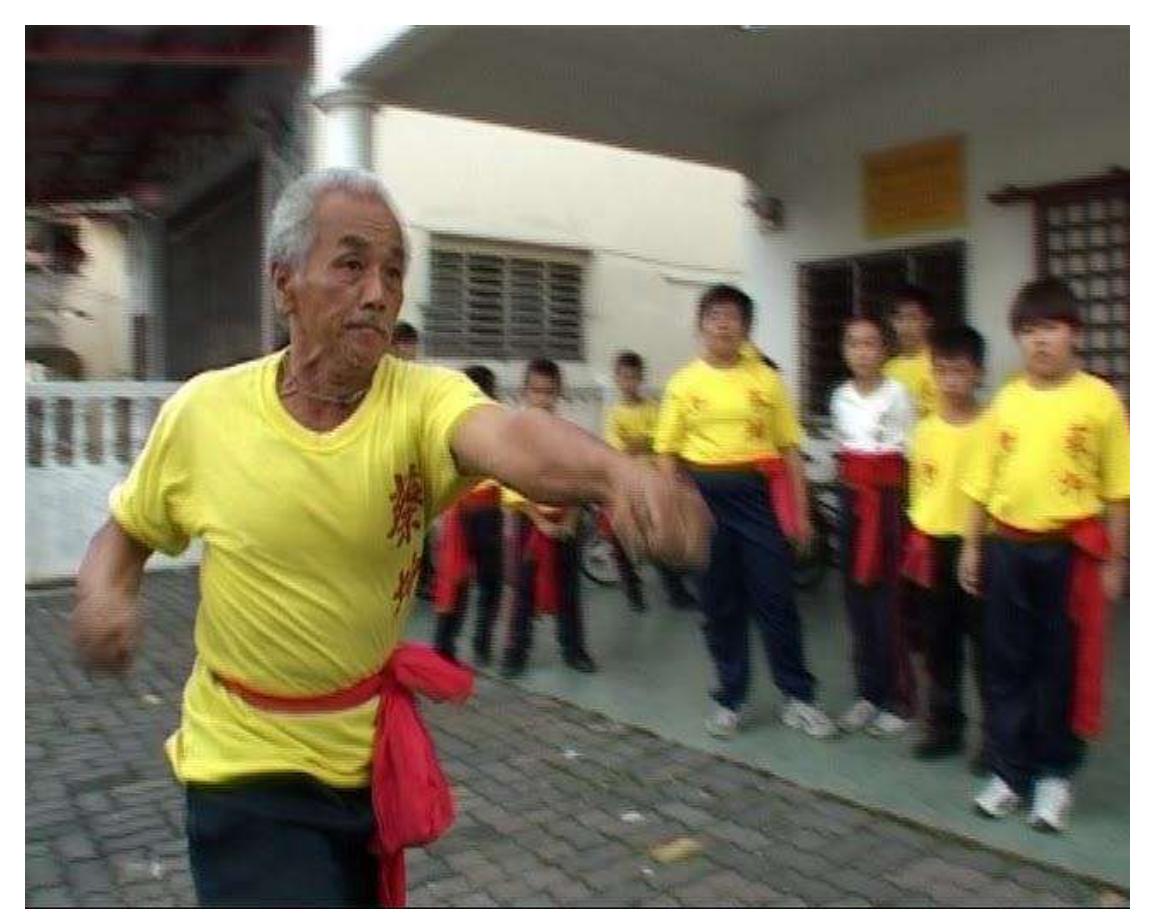

*Figures 11: Martial Arts Practice*

### **Tourism Values**

The local temples are its tourist attraction. It reflects the culture and history of Jinjang new village.

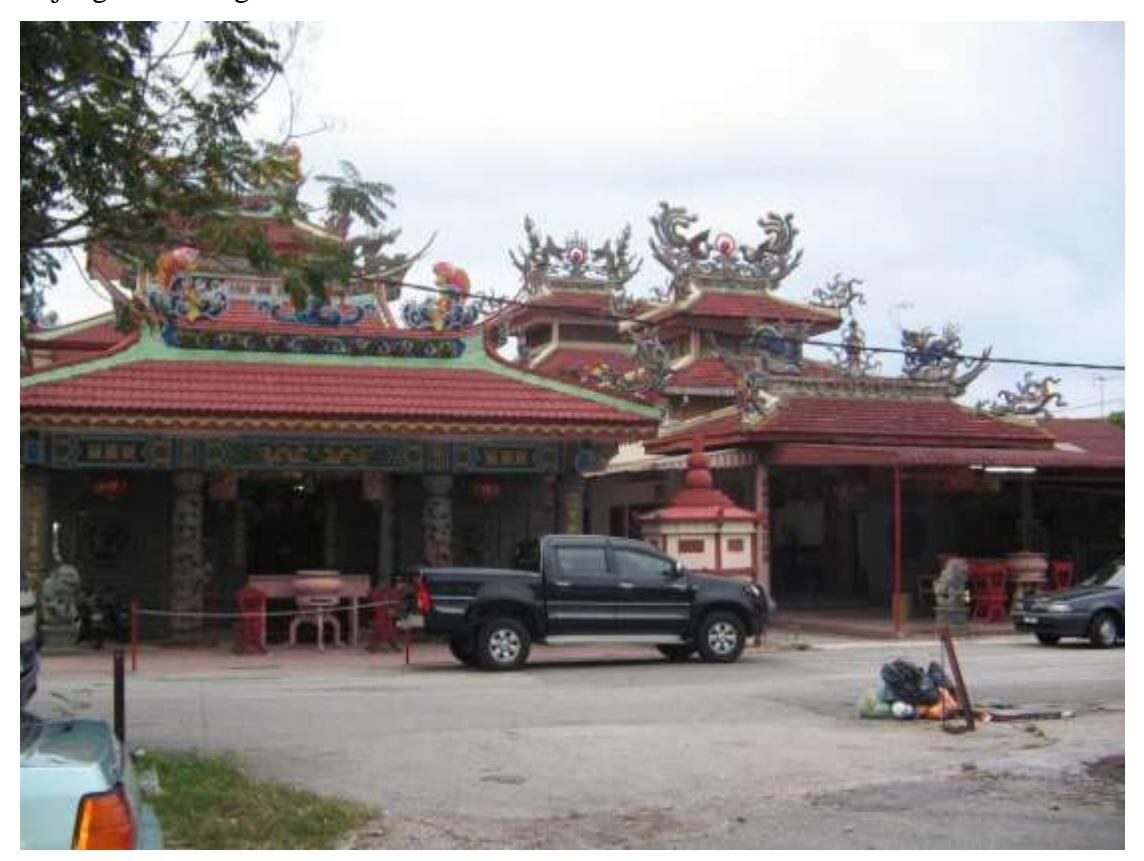

*Figures 12: Jinjang's three temples*

Besides the 3 temples mentioned earlier, Jinjang's Tian Gong Jiu Wang Ye temple is another potential tourist attraction. In fact, this temple currently attracts worshippers from this village and beyond.

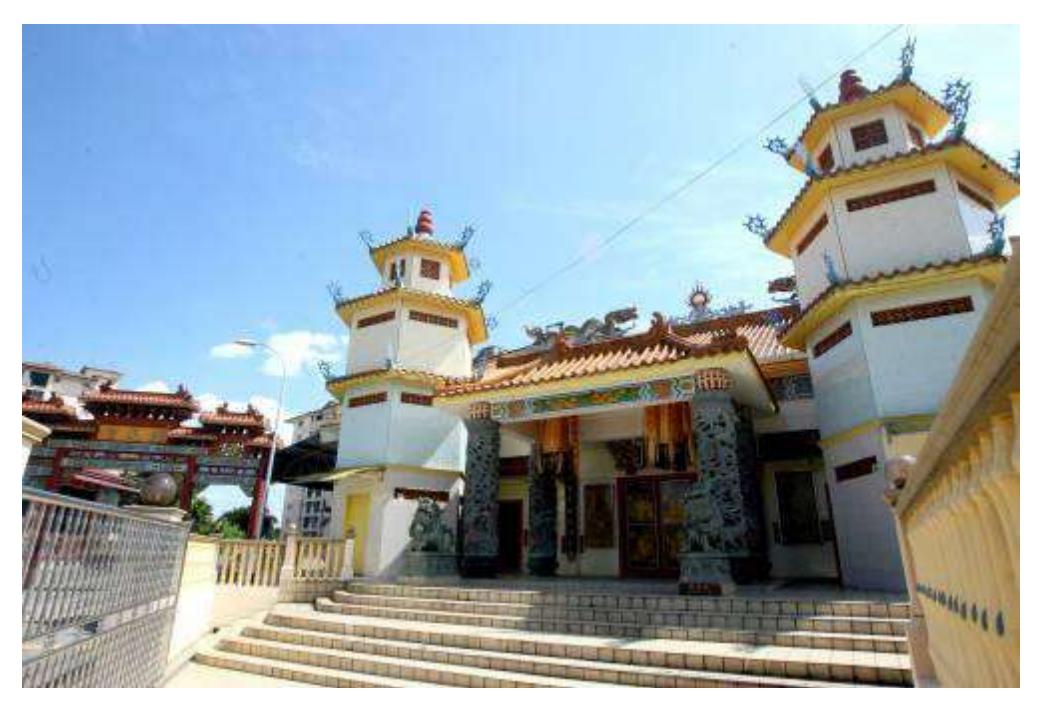

*Figures 13: Jinjang's Tian Gong Jiu Wang Ye temple*

Another potential tourist attraction is the abandoned tin mining lakes. If these lakes and their surrounding areas are cleared and spruced up, they could be turned into attractive places for relaxation and recreation.

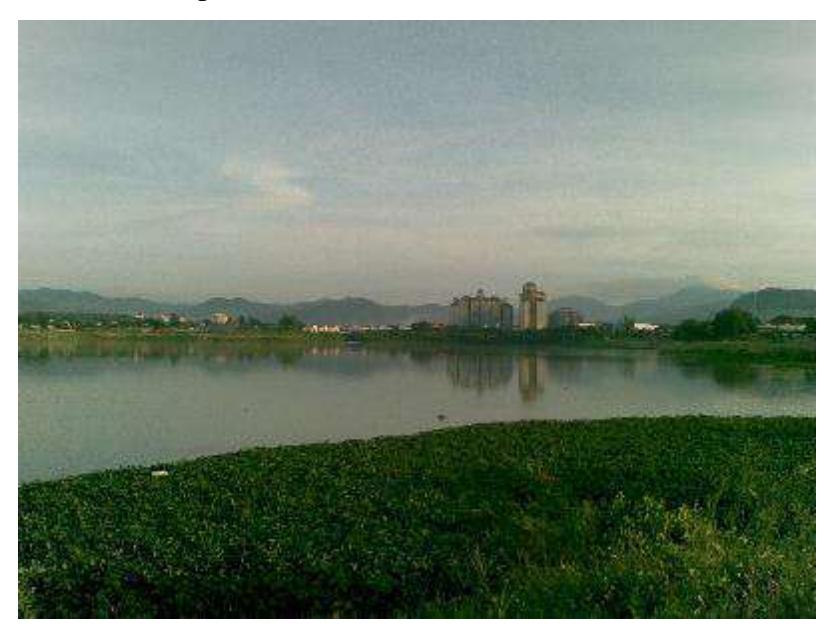

*Figures 14: Jinjang's lake mine*

#### DISCLAIMER:

Information contained in this report was compiled by the University's students on voluntary basis. Although every effort has been made to check the accuracy of the report, the University accepts no responsibility whatsoever for any errors or omissions, if any, the University reserves the right to make changes on the information at any time without prior notice.

Should there be any queries regarding contents of the report, please contact:

Department of Soft Skills Competency<br>Tel: 03-79582628 ext 8274 Tel: 03-79582628 ext 8274 (Klang Valley Campus) 05- 4688888 ext 2297/2299 (Perak Campus)